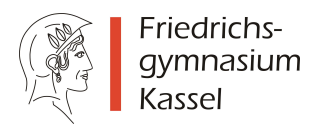

## Empfehlungen zum Umgang mit dem iPad/Tablets am FG

## Sehr geehrte Eltern, liebe Schülerinnen und Schüler,

die Digitalisierung an unserer Schule geht weiter. Die Schülerinnen und Schüler der Jahrgangsstufe 9 können im Unterricht mit einem eigenen Tablet bzw. iPad arbeiten. Schritt für Schritt werden wir neue Möglichkeiten erproben und unseren Unterricht digital weiterentwickeln. Hierbei werden wir bestimmt auch in Zukunft die ein oder andere Hürde überwinden müssen. Aber wir sind uns sicher: Gemeinsam werden wir die Herausforderungen rund um das Thema Digitalisierung bewältigen können.

Die folgenden Empfehlungen verstehen sich als Ergänzung zu der bereits bestehenden Nutzungs- und Schulordnung zum Umgang mit digitalen Lernplattformen und mobilen Endgeräten:

- Wir arbeiten gemeinsam mit Tablets bzw. iPads im Unterricht und lernen Schritt für Schritt dazu.
- Die Art und Weise, wie das Tablet bzw. iPad eingesetzt wird, liegt im Ermessen der jeweiligen Lehrkraft.
- Die Heftführung und die Aufgaben können mit der App Goodnotes und einem digitalen Stift auf Basis der vorgegebenen Struktur der Lehrkräfte erledigt werden.
- Jedem Fach und jeder AG soll ein Ordner zugewiesen werden. Zusätzlich können Ordner für fächerübergreifende Projekte oder persönliche Notizen erstellt werden.
- Natürlich können aber wie gewohnt Hefter und Schnellhefter für den Unterricht genutzt werden.
- Eine allgemeine Einführung erfolgt in den ersten Tagen des neuen Schuljahres.
- Das farbliche Markieren und der Import von Bildern, Arbeitsblättern oder Arbeitsaufträgen kann einfach und zeitsparend erfolgen.
- Ergebnisse können mit Airplay bzw. Airdrop präsentiert werden.
- Die Apps Goodnotes, Pages und Keynote erlauben kollaboratives Arbeiten.
- Es ist aber ratsam, weiterhin einen Notizblock und Stift mitzuführen.
- Die App Classroom wird als pädagogische Software genutzt werden können.
- Um die Arbeit mit den Tablets sinnvoll gestalten zu können, müssen die Geräte (Tablet, iPad, Stift) im Unterricht auf dem Tisch liegen und geladen sein.
- Nötige schulische Apps sind so auf dem Tablet bzw. iPad zu organisieren, dass sie schnell gefunden werden können und einsatzbereit sind.
- Die Tablets bzw. iPads sollen ausschließlich im WLAN der Schule verwendet werden und nicht über eine SIM-Karte.
- Systemupdates und Backups (Datensicherung) sollen regelmäßig durchgeführt werden, da bei Datenverlust die verlorengegangenen Inhalte selbstständig wiederhergestellt werden müssen.

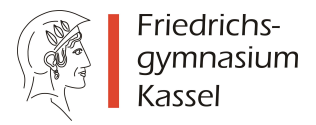

 Falls das Tablet nicht mit in die Schule genommen wurde oder entladen ist, sind Unterrichtsaufzeichnungen auf einem Blatt zu dokumentieren, die in die digitale Mappe durch Einscannen integriert werden können.